# **REGULAMIN FUNKCJONOWANIA DZIENNIKA ELEKTRONICZNEGO**

# **w Zespole Szkół nr 2 w Lesznie**

#### **ROZDZIAŁ 1**

#### **POSTANOWIENIA OGÓLNE**

- 1. Podstawą prawną funkcjonowania dziennika elektronicznego, przechowywania i przetwarzania w nim danych uczniów, rodziców oraz dokumentowania przebiegu nauczania jest: *Rozporządzenia Ministra Edukacji Narodowej i Sportu z dnia 19 lutego 2002 r. w sprawie sposobu prowadzenia przez publiczne przedszkola, szkoły i placówki dokumentacji przebiegu nauczania, działalności wychowawczej i opiekuńczej oraz rodzajów tej dokumentacji (Dz. U. Nr 23, poz. 225 oraz z 2003 r. Nr 107, poz. 1003). Art. 23 pkt 1 ust. 2 ustawy z dnia 29 sierpnia 1997 r. o ochronie danych osobowych (tekst jednolity: Dz. U. 2002 r. Nr 101 poz. 926, ze zm.)*
- 2. W szkole, za pośrednictwem strony [www.synergia.librus.pl](http://www.synergia.librus.pl), funkcjonuje elektroniczny dziennik. Oprogramowanie to oraz usługi z nim związane dostarczane są przez firmę zewnętrzną, współpracującą ze szkołą. Podstawą działania dziennika elektronicznego jest umowa podpisana przez dyrektora szkoły i uprawnionego przedstawiciela firmy dostarczającej i obsługującej system dziennika elektronicznego.
- 3. Za niezawodność działania systemu, ochronę danych osobowych umieszczonych na serwerach oraz tworzenie kopii bezpieczeństwa, odpowiada firma nadzorująca pracę dziennika elektronicznego, pracownicy szkoły, którzy mają bezpośredni dostęp do edycji i przeglądania danych oraz rodzice w zakresie udostępnionych im danych. Szczegółową odpowiedzialność obu stron reguluje zawarta pomiędzy stronami umowa oraz przepisy obowiązującego w Polsce prawa.
- 4. Na podstawie prawnej o przechowywaniu i przetwarzaniu danych osobowych: *Art. 23 pkt 1 ust. 2 Ustawy z dnia 29 sierpnia 1997 r. o ochronie danych osobowych (tekst jednolity: Dz. U. 2002 r. Nr 101 poz. 926, ze zm.)* Dyrektor szkoły nie jest zobligowany do zbierania zgody na przetwarzania danych osobowych w związku z obowiązkami wynikającymi z: *Rozporządzenia Ministra Edukacji Narodowej i sportu z dnia 19 lutego 2002 r w sprawie sposobu prowadzenia przez publiczne przedszkola,*

*szkoły i placówki dokumentacji przebiegu nauczania, działalności wychowawczej i opiekuńczej oraz rodzajów tej dokumentacji (Dz. U. Nr 23, poz. 225 oraz z 2003 r. Nr 107, poz 1003)*.

- 5. Administratorem danych osobowych jest **SZKOŁA**. Celem przetwarzania danych osobowych jest realizacja obowiązków wynikających z *Rozporządzenia Ministra Edukacji Narodowej i sportu z dnia 19 lutego 2002 r. w sprawie sposobu prowadzenia przez publiczne przedszkola, szkoły i placówki dokumentacji przebiegu nauczania, działalności wychowawczej i opiekuńczej oraz rodzajów tej dokumentacji (Dz. U. Nr 23, poz. 225 oraz z 2003 r. Nr 107, poz 1003)*.
- 6. Każdy rodzic (prawny opiekun) po zalogowaniu się na swoim koncie z zakładce INFORMACJE ma zgodnie z *Ustawą z dnia 29 sierpnia 1997 r. o ochronie danych osobowych*, dostęp do raportu o zawartych w systemie danych o:
	- a) informacji identyfikujących osobę (swoje dziecko).
	- b) informacji z zakresu *§ 7 ust. 1 pkt. 1, 2, 3, 5 rozporządzenia Ministra Spraw Wewnętrznych i Administracji z dnia 29 kwietnia 2004 r.*
	- c) Listy loginów użytkowników uprawnionych do edycji danych (administratorzy dziennika elektronicznego, dyrektor i wicedyrektor szkoły, wychowawcy, pracownik sekretariatu).
- 7. Zasady funkcjonowania dziennika elektronicznego zostały opracowane na podstawie *Rozporządzenia Ministra Edukacji Narodowej i Sportu z dnia 19 lutego 2002 r. w sprawie sposobu prowadzenia przez publiczne przedszkola, szkoły i placówki dokumentacji przebiegu nauczania, działalności wychowawczej i opiekuńczej oraz rodzajów tej dokumentacji (Dz. U. Nr 23, poz. 225, z 2003 r. Nr 107, poz. 1003 ze zm.).*
- 8. Na podstawie powyższego rozporządzenia oceny cząstkowe, frekwencja, tematy zajęć, oceny śródroczne i roczne są wpisywane w dzienniku elektronicznym.
- 9. Pracownicy szkoły zobowiązani są do stosowania zasad zawartych w poniższym dokumencie, przestrzegania przepisów obowiązujących w szkole.
- 10.Rodzicom na pierwszym zebraniu w nowym roku szkolnym i uczniom na początkowych godzinach wychowawczych zapewnia się możliwość zapoznania się ze sposobem działania i funkcjonowania dziennika elektronicznego.
- 11. Wszystkie moduły składające się na dziennik elektroniczny, zapewniają realizację zapisów, które zamieszczone są w:
	- a) wewnątrzszkolnym systemie oceniania.
	- b) przedmiotowych systemach oceniania.
- 12.Zasady korzystania z dziennika elektronicznego przez rodziców (prawnych opiekunów), uczniów oraz pracowników szkoły określone są w umowie zawartej pomiędzy firmą zewnętrzną, dostarczającą system dziennika elektronicznego, a placówką szkolną z zastrzeżeniem, że rodzicowi przysługuje prawo bezpłatnego dostępu w zakresie podstawowym do informacji o swoim dziecku. Istnie możliwość dostępu rodzica do informacji w szkole. W takim wypadku (w asyście dyrektora, wychowawcy, nauczyciela przedmiotowego lub pedagoga) rodzicowi udostępnia się za pomocą komputera wszystkie informacje dotyczące jego dziecka z zachowaniem poufności danych osobowych. Zasady te są opisane w zakładce POMOC w dzienniku elektronicznym po zalogowaniu się na swoje bezpłatne konto na stronie <http://www.synergia.librus.pl/help>.
- 13.W przypadku opisanym w rozdziale 1 pkt 12, należy prezentować rodzicom dane ucznia z wykorzystaniem modułu KARTOTEKI uczniowskiej, dostępnego w dzienniku elektronicznym.

#### **KONTA W DZIENNIKU ELEKTRONICZNYM**

- 1. Każdy użytkownik posiada własne konto w systemie dziennika elektronicznego, za które osobiście odpowiada. Szczegółowe zasady dla poszczególnych kont opisane są w zakładce POMOC w dzienniku elektronicznym po zalogowaniu się na swoje konto ([http://www.synergia.librus.pl/help\)](http://www.synergia.librus.pl/help) oraz w poszczególnych rozdziałach tego dokumentu.
- 2. Użytkownik jest zobowiązany stosować się do zasad bezpieczeństwa w posługiwaniu się loginem i hasłem do systemu, które poznał na szkoleniu (nauczyciele na radzie pedagogicznej, rodzice na zebraniu, uczniowie na zajęciach).
- 3. Nauczyciel musi mieć świadomość, że poprzez login, hasło oraz opcjonalnie przez system KeyStroke, jest identyfikowany w systemie dziennika elektronicznego. Oznacza to, że:
	- a) odpowiedzialność za nieuprawniony, ale autoryzowany hasłem dostęp do dziennika spoczywa na właścicielu konta,
	- b) przesłane tą drogą ZARZĄDZENIE dyrektora jest równoznaczne z zapoznaniem się z tym dokumentem.
- 4. Użytkownik po zalogowaniu zobowiązany jest do sprawdzenia wiarygodności informacji odnośnie:
	- a) ostatniego udanego logowania.
	- b) ostatniego nieudanego logowania.
- 5. Hasło umożliwiające dostęp do zasobów sieci każdy użytkownik (administrator dziennika elektronicznego, dyrektor szkoły, wicedyrektor, wychowawca klasy, nauczyciel, pracownik sekretariatu, rodzic, uczeń) utrzymuje w tajemnicy również po upływie ich ważności.
- 6. W przypadku utraty hasła lub podejrzenia, że zostało odczytane/wykradzione przez osobę nieuprawnioną, użytkownik zobowiązany jest do poinformowania o tym fakcie administratora dziennika elektronicznego.
- 7. W dzienniku elektronicznym funkcjonują następujące grupy kont posiadające odpowiadające im uprawnienia:

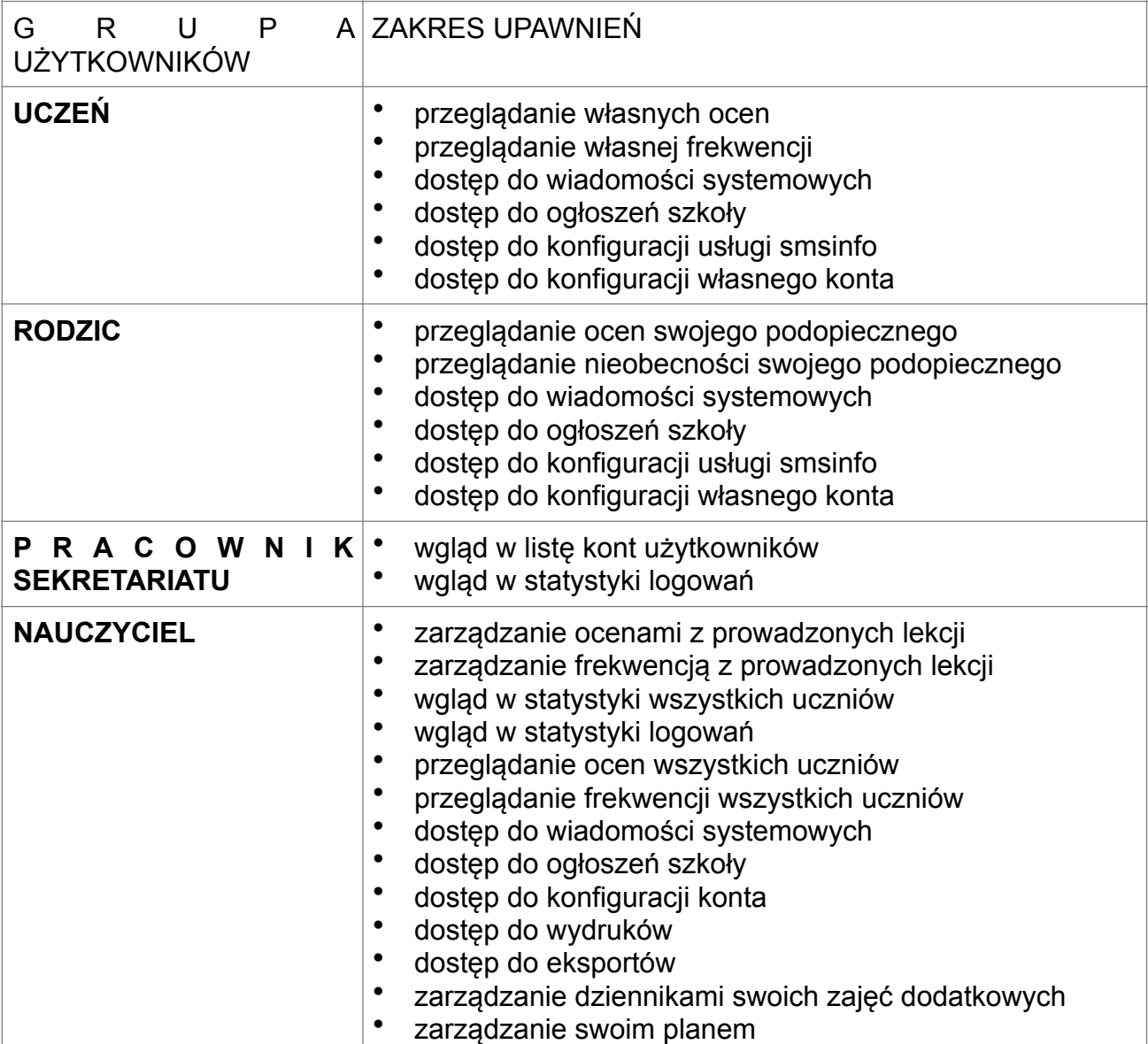

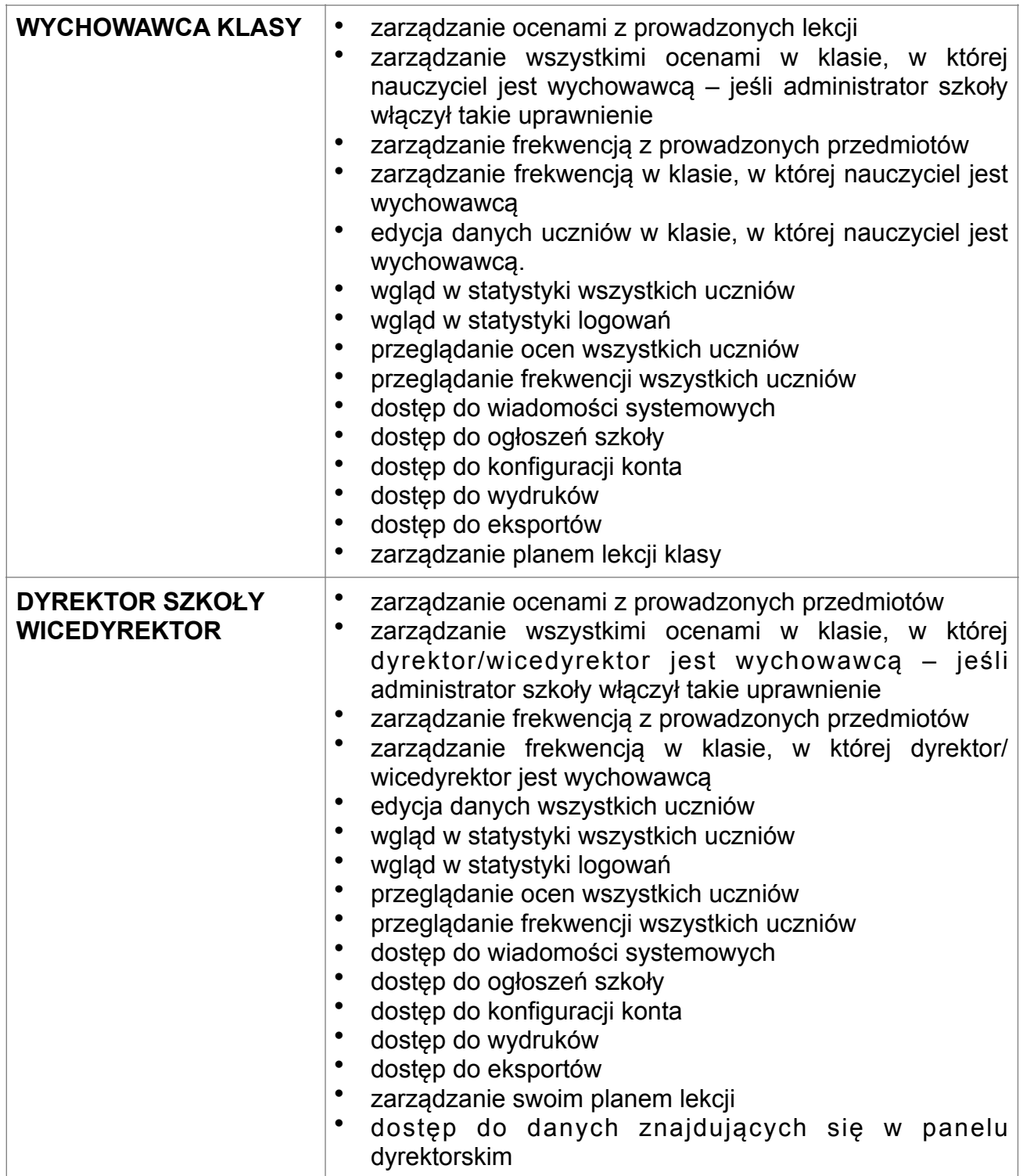

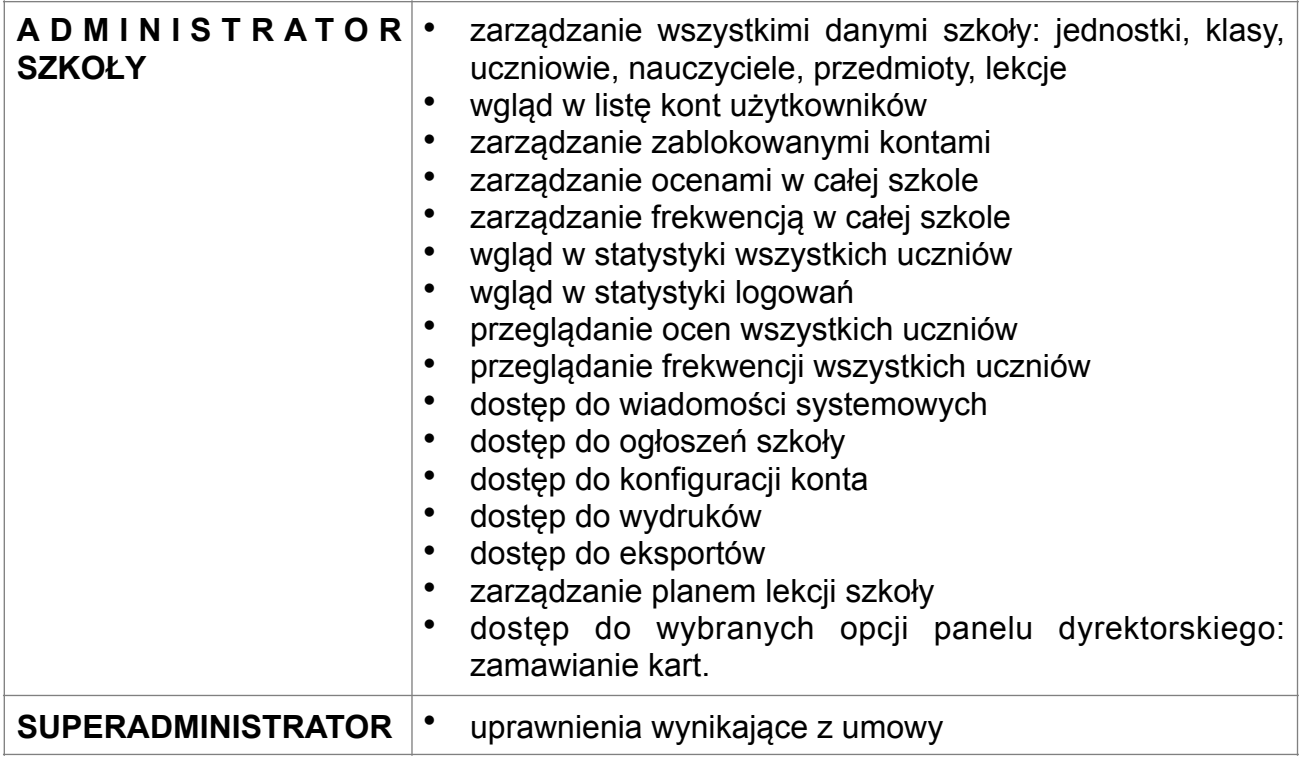

- 8. Każdy użytkownik ma obowiązek dokładnego zapoznania się z POMOCĄ i REGULAMINAMI dostępnymi po zalogowaniu się na swoje konto w szczególności regulaminem korzystania z systemu czy regulaminem usługi SMS Info (rodzice, uczniowie). Zasady te są opisane w zakładce POMOC w dzienniku elektronicznym po zalogowaniu się na swoje bezpłatne konto na stronie <http://www.synergia.librus.pl/help>. (Do powyższego dokumentu dołączona jest pomoc dla konta rodzica).
- 9. Uprawnienia przypisane do kont, w szczególności tych dyrektorskich, nauczycielskich oraz administratorskich mogą zostać zmienione przez administratora dziennika elektronicznego oraz superadministratora. Aktualna lista uprawnień publikowana jest w dokumentacji systemu dostępnej po zalogowaniu na kontach dyrektora szkoły oraz administrator dziennika elektronicznego.

#### **PRZEKAZYWANIE INFORMACJI W DZIENNIKU ELEKTRONICZNYM**

- 1. W dzienniku elektronicznym do przekazywania i wymiany informacji służą moduły WIADOMOŚCI, OGŁOSZENIA, TERMINARZ oraz moduł SZKOLNY SMS.
- 2. Użytkownik systemu dziennika elektronicznego zgodnie z ustawą o ochronie danych osobowych z dnia 29 sierpnia 1997r. nie ma prawa umożliwiać korzystania z zasobów osobom trzecim.
- 3. W szkole w dalszym ciągu funkcjonują dotychczasowe formy komunikacji z rodzicami (wywiadówki, dni otwarte, indywidualne spotkania z nauczycielami).
- 4. Moduł WIADOMOŚCI służy do komunikacji i przekazywania informacji. Należy go wykorzystywać, gdy potrzebna jest informacja zwrotna o przeczytaniu wiadomości lub odpowiedzi na pytanie oraz gdy chcemy przekazać wiadomość tylko pewnej grupie osób, np. uczniom tylko jednej klasy.
- 5. Moduł WIADOMOŚCI nie może zastąpić oficjalnych podań papierowych, które regulują przepisy statutowe odnośnie szkolnej dokumentacji.
- 6. Odczytanie informacji przez rodzica zawartej w module WIADOMOŚCI, jest równoznaczne z przyjęciem do wiadomości treści komunikatu, co potwierdzone zostaje automatycznie odpowiednią adnotacją systemu przy wiadomości. Adnotację potwierdzającą odczytanie wiadomości w systemie uważa się za równoważną skutecznemu dostarczeniu jej do rodzica (prawnego opiekuna) ucznia.
- 7. Jeśli nauczyciel uzna, że zachowanie ucznia, np. ucieczka z lekcji, niestosowne zachowanie, itp. wymaga szczególnego odnotowania, powinien wysłać odpowiednią treść do rodzica (prawnego opiekuna) za pomocą WIADOMOŚCI wybierając RODZAJ informacji jako UWAGA.
- 8. Wiadomości odznaczone jako UWAGI, będą automatycznie dodawane do kartoteki danego ucznia z podaniem:
	- a) daty wysłania,
	- b) imienia i nazwiska nauczyciela wpisującego uwagę,
	- c) adresata,
	- d) tematu i treści uwagi,
	- e) daty odczytana przez rodzica (prawnego opiekuna).
- 9. Usunięcie przez rodzica przeczytanej UWAGI ze swojej zakładki WIADOMOŚCI w dzienniku elektronicznym, nie powoduje jej usunięcia z systemu.
- 10.Usunięcie przez nauczyciela wpisanej UWAGI dla ucznia (ze swojego konta w zakładce WIADOMOŚCI w dzienniku elektronicznym, powoduje usunięcie jej z systemu i nie będzie ona widoczna w KARTOTECE UCZNIA. W związku z tym po odczytaniu i wysłaniu odpowiedzi na daną wiadomość powinna być ona przeniesiona do KOSZA i przechowywana tam aż do zrobienia pełnego całorocznego archiwum. Informacje o tym przekaże administrator dziennika elektronicznego na koniec roku szkolnego.
- 11. Przeczytana wiadomość wraz z odpowiedzią powinna być przeniesiona do KOSZA i przechowywana tam aż do sporządzenia pełnego całorocznego archiwum. Informacje te zobowiązany jest przekazać szkolny administrator dziennika elektronicznego na koniec roku szkolnego.
- 12.Za pomocą OGŁOSZEŃ można powiadamiać uczniów i rodziców o zebraniach z rodzicami, liście obowiązujących lektur czy terminach ważniejszych sprawdzianów. Moduł ten należy wykorzystywać, gdy nie potrzebna jest informacja zwrotna o przeczytaniu wiadomości lub nadesłanie na nią odpowiedzi.
- 13.Moduł OGŁOSZENIA daje możliwość wyświetlania informacji razem lub osobno:
	- a) wszystkim uczniom w szkole.
- b) wszystkim rodzicom lub prawnym opiekunom dzieci uczęszczających do szkoły.
- c) wszystkim nauczycielom w szkole.
- 14.Moduł TERMINARZ służy do wyświetlania informacji o zaliczeniach, dniach wolnych od zajęć lub innych zaplanowanych wydarzeniach z życia szkoły. Terminy wpisywania przez nauczycieli informacji o sprawdzianach, pracach klasowych, itp. opisane są w wewnątrzszkolnym systemie oceniania.
- 15.Nie należy usuwać nieaktywnych OGŁOSZEŃ, kasować przeczytanych WIADOMOŚCI, znajdujących się w koszu, czy terminów wydarzeń z TERMINARZA. Wszystkie informacje można będzie usunąć pod koniec sierpnia przed rozpoczęciem nowego roku szkolnego. Zapewni to całkowitą archiwizacją danych przez firmę oraz administratora dziennika elektronicznego oraz pozwoli poprawnie odczytać dane w przyszłości
- 16.Ważne szkolne zarządzenia, polecenia, itp. dyrektor i wicedyrektor przesyłają do nauczycieli za pomocą modułu WIADOMOŚCI. Temat przesłanej wiadomości ma być pisany WERSALIKAMI (wszystkie wielkie znaki). Odczytanie jej przez nauczyciela jest równoznaczne z przyjęciem do wiadomości.

#### **SUPERADMINISTRATOR**

Po stronie firmy jest wyznaczona osoba zwana superadministratorem, która jest odpowiedzialna za kontakt ze szkołą. Jej zakres działalności określa umowa zawarta pomiędzy firmą i dyrektorem szkoły.

#### **SZKOLNY ADMINISTRATOR DZIENNIKA ELEKTRONICZNEGO**

- 1. Za poprawne funkcjonowanie dziennika elektronicznego w szkole odpowiedzialny jest administrator dziennika elektronicznego.
- 2. Wszystkie operacje dokonywane na koncie administratora dziennika elektronicznego powinny być wykonywane ze szczególną uwagą i po dokładnym rozpoznaniu zasad funkcjonowania szkoły. Dlatego zaleca się, aby funkcję tę pełnił nauczyciel pracujący w danej szkole, który sprawnie posługuje systemem i został w tym zakresie odpowiednio przeszkolony.
- 3. Do obowiązków administratora dziennika elektronicznego należy:
	- a) zapoznanie użytkowników z przepisami i zasadami użytkowania sytemu,
	- b) przekazywanie informacji przez administratora dziennika elektronicznego o nowych kontach bezpośrednio ich właścicielom lub wychowawcom klas,
	- c) wprowadzanie nowych użytkowników systemu,
	- d) odpowiadanie za poprawność tworzonych jednostek i klas, list nauczycieli, przydziałów zajęć, nazewnictwa przedmiotów i wielu innych elementów, których edycja możliwa jest tylko z konta administratora,
	- e) na polecenie dyrektora całkowite usuwanie ucznia lub nauczyciela z systemu tylko w okresie od 1 do 15 września,
	- f) archiwizowanie oraz dokonywanie wydruku kartoteki ucznia w przypadku jego przejścia do innej klasy lub skreślenia go z listy uczniów i przekazywani wydruku do sekretariatu szkoły w celu umieszczenia go w szkolnym archiwum w arkuszu ocen danego ucznia,
	- g) zachowywanie zasad bezpieczeństwa poprzez zainstalowanie i systematyczne aktualizowanie programów zabezpieczających komputer (logując się na swoje konto, może mieć włączoną opcję KeyStroke),
	- h) co 30 dni zmienianie hasła, które musi się składać co najmniej z 8 znaków i być kombinacją liter i cyfr.
- i) systematyczne sprawdzanie WIADOMOŚCI na swoim koncie i jak najszybsze odpowiadanie na nie,
- j) systematyczne umieszczanie ważnych OGŁOSZEŃ, mających kluczowe znaczenie dla działania systemu.
- 4. Wszelkie ustawienia konfiguracyjne na poziomie szkoły dokonuje administrator dziennika elektronicznego za zgodą dyrektora szkoły.
- 5. Raz w tygodniu administrator dziennika elektronicznego ma obowiązek zarchiwizowania całego dziennika szkoły w formacie XML oraz zapisania go na szkolnym dysku zewnętrznym, płycie CD lub DVD wraz z programem umożliwiającym odczyt i dostarczenia do sekretariatu szkoły. Kopia ta powinna być przechowywana w szkolnym sejfie. Płyta powinna być opisana z podaniem zawartości i daty utworzenia archiwum.
- 6. Administrator dziennika elektronicznego raz na semestr ma obowiązek sprawdzić wszystkie komputery będące własnością szkoły, wykorzystywane do obsługi dziennika elektronicznego, zwracając szczególną uwagę na względy bezpieczeństwa.
- 7. Każdy zauważony i zgłoszony administratorowi dziennika elektronicznego, przypadek naruszenia bezpieczeństwa ma być zgłoszony firmie zarządzającej, w celu podjęcia dalszych działań (zablokowanie dostępu czy pozostawienie w celu zbierania dalszych dowodów).
- 8. Jeśli nastąpi zablokowanie konta nauczyciela, administrator dziennika elektronicznego ma obowiązek:
	- a) skontaktować się osobiście z nauczycielem i wyjaśnić powód blokady,
	- b) w razie zaistnienia próby naruszenia bezpieczeństwa powiadomić firmę nadzorującą, poprzez wysłanie informacji do superadministratora,
	- c) sprawdzić wraz z nauczycielem aktualną zawartość jego konta z tworzonymi kopiami bezpieczeństwa i jeśli jest taka potrzeba, przywrócić do prawidłowej zawartości,
	- d) wygenerować i przekazać nowe jednorazowe hasło dla nauczyciela.

9. Administrator dziennika elektronicznego jest zobowiązany nie udostępniać nikomu, poza szkolnym administratorem sieci komputerowej, żadnych danych konfiguracyjnych szkolnej sieci komputerowej, mogących przyczynić się do obniżenia poziomu bezpieczeństwa.

## **ROZDZIAŁ 6**

# **DYREKTOR SZKOŁY**

1. Za kontrolowanie poprawności uzupełniania dziennika elektronicznego odpowiada dyrektor szkoły lub wyznaczony przez niego wicedyrektor, który przyjmuje jego obowiązki, określane w niniejszym regulaminie jako dyrektora.

2 Do 20 września dyrektor szkoły sprawdza wypełnienie przez wychowawców klas wszystkich danych uczniów potrzebnych do prawidłowego działania dziennika elektronicznego.

- 3. Dyrektor szkoły jest zobowiązany:
- a) systematycznie sprawdzać statystyki logowań,
- b) kontrolować systematyczność wpisywania ocen i frekwencji przez nauczycieli,
- c) systematycznie odpowiadać na wiadomości nauczycieli, rodziców i uczniów,
- d) bezzwłocznie przekazywać uwagi za pomocą WIADOMOŚCI,
- e) przekazywać ważne informacje za pomocą OGŁOSZEŃ,

f) wpisywać informacje z przeprowadzonych obserwacji w WIDOKU DZIENNIKA zakładka OBSERWACJE,

g) wpisywać wszystkie swoje zalecenia i uwagi dla poszczególnych klas i nauczycieli w UWAGACH i ZALECENIACH dyrektora szkoły w WIDOKU DZIENNIKA,

h) powiadamiać nauczycieli za pomocą WIADOMOŚCI o wszystkich ważnych sprawach, mających wpływ na prawidłowe funkcjonowanie szkoły, np: o przydziałach do klas, zmianie planu zajęć, planowanych ogólnoszkolnych imprezach, ważnych wydarzeniach z życia szkoły i lokalnego środowiska itp.,

i) kontrolować poprzez odpowiedni panel dostępny na koncie dyrektora szkoły: poprawność, systematyczność, rzetelność, itp. dokonywanych wpisów przez nauczycieli,

j) generować odpowiednie statystyki, np. zbiorczych dla nauczycieli, a następnie ich wynik i analizę przedstawiać na radach pedagogicznych,

k) dochowywać tajemnicy odnośnie postanowień zawartych w umowie, mogących narazić działanie systemu informatycznego na utratę bezpieczeństwa,

l) dbać o finansowe zapewnienie poprawności działania systemu, np. zamawianie specjalnych kart do systemu dziennika elektronicznego, doładowywanie szkolnego SMS'a, zakup materiałów i sprzętu do drukowania i archiwizowania danych, szkoleń, itp.

4. O sprawdzeniu dziennika elektronicznego dyrektor szkoły powiadamia wszystkich nauczycieli szkoły za pomocą WIADOMOŚCI.

5. Do obowiązków dyrektora szkoły należy również zapewnienie szkoleń dla:

- a) nauczycieli,
- b) nowych pracowników szkoły,
- c) uczniów na pierwszych organizacyjnych lekcjach z technologii informacyjnej lub na godzinach wychowawczych,
- d) pozostałego personelu szkoły (pracownicy obsługi, administracja itp.) pod względem bezpieczeństwa.

## **ROZDZIAŁ 7**

## **WYCHOWAWCA KLASY**

- 1. Każdy wychowawca klasy jest odpowiedzialny za prowadzenie dziennika elektronicznego swojej klasy w zakresie opisanym w poniższym rozdziale.
- 2. Wychowawca jest zobowiązany do wprowadzenia planu klasy do dziennika elektronicznego oraz do jego aktualizowania.
- 3. Wychowawca klasy powinien zwrócić szczególną uwagę na moduł EDYCJA DANYCH uczniów. Poza wszystkimi elementami potrzebnymi do późniejszego wydruku świadectw powinien również wypełnić pola odnośnie telefonów komórkowych rodziców oraz jeśli dziecko posiada opinię lub orzeczenie z poradni, odznaczyć ten fakt w odpowiednim miejscu.
- 4. Jeśli w danych osobowych ucznia nastąpią zmiany, np: zmiana nazwiska, wychowawca klasy ma obowiązek dokonać odpowiednich zmian w zapisie dziennika elektronicznego, za których wprowadzanie bezpośrednio odpowiada.
- 5. Do 15 września w dzienniku elektronicznym wychowawca klasy uzupełnia dane uczniów swojej klasy.
- 6. W ciągu 10 dni po zakończeniu każdego miesiąca na podstawie statystyk wychowawca klasy dokonuje analizy frekwencji i postępów w nauce swojej klasy.
- 7. W wyznaczonym przez dyrektora terminie wychowawca klasy dokonuje wydruków śródrocznego i rocznego wykazu ocen przewidywanych, podpisuje je i przekazuje za pośrednictwem uczniów rodzicom. Dalszy tryb postępowania określa wewnątrzszkolny system oceniania.
- 8. Oceny zachowania wpisuje wychowawca klasy według zasad określonych w wewnątrzszkolnym systemie oceniania.
- 9. Przed datą zakończenia semestru i końca roku szkolnego każdy wychowawca klasy jest zobowiązany do dokładnego sprawdzenia dokonanych wpisów w dzienniku elektronicznym ze szczególnym uwzględnieniem danych potrzebnych do wydruku świadectw.
- 10.W przypadku przejścia ucznia do innej szkoły lub klasy wychowawca klasy zgłasza ten fakt administratorowi dziennika elektronicznego poprzez wysłanie WIADOMOŚCI. Na podstawie takiej informacji administrator dziennika elektronicznego może przenieść go do innej klasy lub wykreślić z listy uczniów.
- 11. Czynności skreślenia ucznia z listy uczniów może dokonać wychowawca klasy lub szkolny administrator dziennika elektronicznego. W takim przypadku konto danego ucznia zostanie zablokowane, a jego dotychczasowe dane odnośnie ocen i frekwencji, będą liczone do statystyk.
- 12.Wychowawca klasy może wysłać WIADOMOŚĆ o całkowitym usunięciu ucznia ze szkoły wraz z jego informacjami odnośnie ocen i frekwencji tylko w okresie od 1 do 15 września. Po tym terminie szkolnemu administratorowi dziennika elektronicznego nie wolno całkowicie usuwać nikogo z systemu aż do rozpoczęcia nowego roku szkolnego.
- 13.Na prośbę drugiej szkoły wychowawca klasy może wydrukować z systemu KARTOTEKĘ UCZNIA, zawierającą całościową informację o przebiegu edukacji danego ucznia i przekazać ją do sekretariatu szkoły. Kopie przekazanej dokumentacji należy opisać w sposób, umożliwiający jednoznaczne stwierdzenie kto, komu i kiedy przekazał tę dokumentację. Dokumentacja ta powinna zostać przekazana za potwierdzeniem odbioru.
- 14.Jeśli w ciągu roku szkolnego do klasy dojdzie nowy uczeń, wszystkie dane powinien wprowadzić wychowawca klasy w porozumieniu ze szkolnym administratorem dziennika elektronicznego.
- 15.Wychowawca klasy przegląda frekwencję za ubiegły tydzień i dokonuje odpowiednich zmian, np. usprawiedliwień, likwidacji podwójnych nieobecności, itp. Częstotliwość tych czynności (dotyczy usprawiedliwień) nie może być mniejsza niż raz na tydzień.
- 16.Wychowawca klasy nie może dokonywać usprawiedliwień z wyprzedzeniem, wpisując je na zajęcia, które się jeszcze nie odbyły, chyba że jest to podyktowane szczególnymi okolicznościami.
- 17.Do obowiązku wychowawcy należy dokonywanie seryjnych zmian w frekwencji lub innych wpisów, ustalonych w szkolnych kategoriach frekwencji z wyprzedzeniem przy wykorzystaniu opcji DODAJ SERYJNIE np. przeprowadzana próbna matura, udział w konkursie, itp. w celu uniknięcia pomyłek przy wpisywaniu frekwencji przez nauczycieli.
- 18.Jeżeli rodzic (opiekun prawny) nie jest obecny na zebraniu, nauczyciel ani wychowawca klasy nie mają obowiązku dodatkowego zawiadamiania o ocenach bieżących.
- 19.Wychowawca klasy regularnie uzupełnia moduł WYWIADÓWKI i systematycznie odnotowuje w nich obecność rodzica lub opiekuna, zaznaczając odpowiednie opcje.
- 20.Wychowawca klasy nie ma możliwości edytowania ocen z innych przedmiotów w klasie, w której jest wychowawcą poza przedmiotem, którego uczy.
- 21.Wychowawca klasy wpisuje uczniom swojej klasy semestralną i roczną ocenę zachowania w odpowiedniej opcji dziennika elektronicznego według zasad określonych w wewnątrzszkolnym systemie oceniania.
- 22.Na początkowych godzinach wychowawczych wychowawca powinien wyjaśnić uczniom zasady funkcjonowania dziennika elektronicznego w szkole.
- 23.W przypadku wystąpienia rodzica z prośbą o odzyskanie dostępu lub uzyskanie odrębnego dostępu wychowawca pośredniczy w przekazaniu danych rodzicowi po uprzednim sprawdzeniu czy osoba występująca jest uprawniona do ich posiadania.

## **NAUCZYCIEL**

- 1. Każdy nauczyciel jest osobiście odpowiedzialny za systematyczne wpisywanie do dziennika elektronicznego:
	- a) ocen cząstkowych,
	- b) przewidywanych ocen śródrocznych i rocznych,
	- c) ocen śródrocznych i rocznych w klasach, w których prowadzi zajęcia, według zasad, określonych w wewnątrzszkolnym systemie oceniania,
	- d) terminów sprawdzianów w terminarzu klasy,
- 2. Nauczyciel powinien prowadzić lekcję z wykorzystaniem panelu INTERFEJSU LEKCYJNEGO. W dniach 1-7 każdego miesiąca dyrektor może dokonać blokady danych za poprzedni miesiąc w celu kontroli wpisów. Nauczyciel, który nie uzupełni danych w terminie (tematów, frekwencji), jest zobowiązany wyjaśnić dyrektorowi lub wicedyrektorowi przyczyn opóźnienia oraz niezwłocznie je uzupełnić. Wobec nauczycieli, którzy nie będą wywiązywać się z obowiązku systematycznego uzupełniania dziennika, mogą zostać wyciągnięte konsekwencje dyscyplinarne.
- 3. Nauczyciel na każdej lekcji sprawdza listę obecności uczniów oraz wpisuje temat zajęć. W trakcie trwania zajęć uzupełnia inne elementy, np. oceny uzyskane przez uczniów.
- 4. Nauczyciel ma obowiązek uzupełniać moduł REALIZACJA PROGRAMU NAUCZANIA, polegający na wpisywaniu tematów lekcji.
- 5. Uczestnictwo w szkoleniach organizowanych przez administratora dziennika elektronicznego dla każdego nauczyciela są obowiązkowe.
- 6. Nauczyciel, który pomyli się wprowadzając błędną ocenę lub nieobecność, powinien jak najszybciej dokonać korekty.
- 7. Każdy nauczyciel ma obowiązek w dniu pracy co najmniej raz sprawdzić na swoim koncie WIADOMOŚCI i OGŁOSZENIA oraz systematyczne udzielać na nie odpowiedzi. W tym zakresie nauczyciel jest kontrolowany przez dyrektora szkoły/wicedyrektora oraz administratora dziennika elektronicznego.
- 8. Nauczyciel ma obowiązek umieszczać informacje o każdym sprawdzianie w TERMINARZU klasy.
- 9. Zapis 0 (zero) informuje o nieobecności ucznia na zaliczeniu lub nieoddaniu w wyznaczonym terminie pracy. Po uzupełnieniu przez ucznia danej zaległości zapis ten należy zmienić na właściwą ocenę za pomocą opcji "popraw".
- 10.Nauczyciel jest osobiście odpowiedzialny za swoje konto i zgodnie z *Ustawą o ochronie danych osobowych z dnia 29 sierpnia 1997 r.* nie ma prawa umożliwiać korzystania z zasobów osobom trzecim.
- 11. Za ujawnienie poufnych danych z dziennika elektronicznego nauczyciel ponosi takie same konsekwencje jak w przypadku przepisów odnośnie szkolnej dokumentacji.
- 12.Nauczyciel jest zobligowany do ochrony komputera z którego loguje się do dziennika elektronicznego, aby uczeń lub osoba postronna nie miała dostępu do komputera.
- 13.Po każdym zalogowaniu się do dziennika nauczyciel powinien sprawdzić wiarygodność informacji o ostatniej wizycie w dzienniku elektronicznym, która będzie widoczna zaraz po zalogowaniu się na swoje konto.
- 14.W razie zauważenia naruszenia bezpieczeństwa nauczyciel powinien niezwłocznie zawiadomić o tym fakcie administratora dziennika elektronicznego odpowiedzialnego za dziennik elektroniczny. Po zakończeniu pracy nauczyciel musi pamiętać o wylogowaniu się z konta.
- 15.Nauczyciel ma obowiązek utrzymywania powierzonego mu sprzętu komputerowego w należytym stanie.
- 16.Nauczyciel powinien dbać by poufne dane prezentowane na monitorze komputera nie były widoczne dla osób trzecich.

## **ROZDZIAŁ 9.**

## **SEKRETARIAT**

1. Za obsługę konta sekretariat odpowiedzialna jest wyznaczona przez dyrektora szkoły osoba, która na stałe pracuje w sekretariacie szkoły.

- 2. W przypadku zaistnienia takiej potrzeby na polecenie dyrektora szkoły administrator dziennika elektronicznego może przydzielić osobie pracującej w sekretariacie konto z uprawnieniami nauczyciela, nie dając jednak żadnych możliwości edycji danych dotyczących ocen i frekwencji w żadnej klasie szkoły.
- 3. Osoby pracujące w sekretariacie szkoły są zobowiązane do przestrzegania przepisów zapewniających ochronę danych osobowych i dóbr osobistych uczniów, w szczególności do nie podawania haseł do systemu drogą niezapewniającą weryfikacji tożsamości osoby (np. drogą telefoniczną).
- 4. Pracownicy sekretariatu szkoły są zobowiązani do jak najszybszego przekazywania wszelkich informacji odnośnie nieprawidłowego działania i funkcjonowania dziennika elektronicznego lub zaistniałej awarii zgłoszonej przez nauczyciela, administratorowi dziennika elektronicznego lub administratorowi sieci komputerowej.

#### **RODZIC**

- 1. Rodzice (prawni opiekunowie) mają swoje niezależne konto w systemie dziennika elektronicznego.
- 2. Dostęp do konta rodzica odbywa się w dwóch trybach podstawowym oraz rozszerzonym. Rodzic nie jest w żaden sposób zobligowany do korzystania z rozszerzonej wersji konta.
- 3. Zakres i opcje dostępne w kontach podstawowych i rozszerzonych określa usługodawca.
- 4. Na początku roku szklonego rodzic ucznia klasy pierwszej dostaje login i hasło do swojego i dziecka konta. Fakt otrzymania tych uprawnień rodzic podpisuje osobiście w obecności wychowawcy na odpowiednim dokumencie.
- 5. Rodzic w swoim koncie poza możliwością zmiany swojego hasła, ma możliwość zmiany hasła konta swojego dziecka.
- 6. Rodzic ma obowiązek zapoznać się z zasadami funkcjonowania dziennika elektronicznego w szkole dostępnymi w POMOCY i odpowiednich REGULAMINACH dostępnych po zalogowaniu się na swoje konto.
- 7. Standardowo wydaje się dla rodzica jeden login oraz hasło. W przypadku chęci odrębnego dostępu do systemu przez dwoje rodziców istnieje możliwość wydania osobnego loginu oraz hasła dla drugiego rodzica/opiekuna prawnego.
- 8. Rozszerzony dostęp rodziców i ich dzieci do dziennika elektronicznego jest określony na podstawie umowy zawartej pomiędzy firmą a rodzicem.
- 9. Rodzic osobiście odpowiada za swoje konto w dzienniku elektronicznym szkoły i ma obowiązek nieudostępniania go swojemu dziecku ani innym nieupoważnionym osobom.
- 10.Odzyskanie dostępu lub uzyskanie odrębnego dostępu odbywa się wyłącznie za pośrednictwem wychowawcy klasy.

# **UCZEŃ**

- 1. Na początkowych lekcjach informatyki uczniowie klas pierwszych są zapoznawani przez nauczyciela z zasadami funkcjonowania dziennika elektronicznego w szkole.
- 2. Uczeń ma obowiązek zapoznać się z zasadami funkcjonowania elektronicznego dziennika ocen w szkole dostępnymi w POMOCY i odpowiednich REGULAMINACH dostępnych po zalogowaniu się na swoje konto (<http://www.synergia.librus.pl/help>).
- 3. Dla ucznia, któremu ustalono indywidualny tok nauczania lub okresu specjalnej edukacji, mającej na celu przywrócenie do prawidłowego funkcjonowania, tworzy się osobną klasę, przydzielając nauczycieli według takich samych zasad jak dla każdej klasy.
- 4. Uczeń przy obsłudze swojego konta w dzienniku elektronicznym ma takie same prawa, obowiązki i uprawnienia jak rodzic na swoim koncie.

# **ROZDZIAŁ 12**

# **POSTĘPOWANIE W CZASIE AWARII**

- 1. Postępowanie nauczyciela w czasie awarii:
	- a) w razie awarii systemu dziennika elektronicznego, komputera lub sieci informatycznej, ma obowiązek na każdych prowadzonych przez siebie zajęciach sporządzić notatki (temat lekcji, lista obecności) i wprowadzić te dane do dziennika elektronicznego tak szybko, jak tylko to będzie możliwe.
	- b) wszystkie awarie sprzętu komputerowego, oprogramowania czy sieci komputerowych, mają być zgłaszane osobiście w dniu zaistnienia jednej z wymienionych osób:
		- administratorowi sieci komputerowej.
		- administratorowi dziennika elektronicznego,

## **POSTANOWIENIA KOŃCOWE**

- 1. Wszystkie tworzone dokumenty i nośniki informacji powstałe na podstawie danych z elektronicznego dziennika mają być przechowywane w sposób uniemożliwiający ich zniszczenie lub kradzież według zasad określonych w dokumentacji dotyczącej ochrony danych obowiązującej w szkole.
- 2. Nie wolno przekazywać żadnych informacji odnośnie np. haseł, ocen, frekwencji, itp, rodzicom i uczniom drogą telefoniczną, która nie pozwala na jednoznaczną identyfikację drugiej osoby.
- 3. Możliwość edycji danych ucznia mają; administrator dziennika elektronicznego, dyrektor szkoły, wychowawca klasy oraz upoważniony przez dyrektora szkoły pracownik sekretariatu.
- 4. Wszystkie dane osobowe uczniów i ich rodzin są poufne.
- 5. Wszystkie poufne dokumenty i materiały utworzone na podstawie danych z dziennika elektronicznego, które nie będą potrzebne, należy zniszczyć w sposób jednoznacznie uniemożliwiający ich odczytanie.
- 6. Osoby z zewnątrz (serwisanci, technicy itp.), jeśli wymaga tego potrzeba, zobowiązują się do poszanowania i zachowania tajemnicy wynikającej z Ustawy o ochronie danych osobowych, potwierdzając to własnoręcznym podpisem na odpowiednim dokumencie.
- 7. Dokumentacja z funkcjonowania dziennika elektronicznego, wydruki, płyty CD, DVD lub inne nośniki z danymi powinny być przechowywane w szkolnym archiwum.
- 8. Zatwierdzenie zasad funkcjonowania dziennika elektronicznego dokonuje dyrektor szkoły po zasięgnięciu opinii rady pedagogicznej.
- 9. Zasady funkcjonowania dziennika elektronicznego w Zespole Szkół nr 2 w Lesznie wchodzą w życie z dniem 01 września 2014 r.

10.Regulamin został przyjęty na posiedzeniu RP w dniu 11 czerwca 2014 r.